## **Hybrid Chaining Using any Analog Hybrid Chaining Using any Analog Controller Controller**

This method utilizes a Master/Slave configuration to convert the analog signal to a digital signal, which is then relayed to the rest of the chain.

The analog signal must be connected to the first fixture, and this fixture must be the 'Master'. Additional fixtures should be configured in Slave mode.

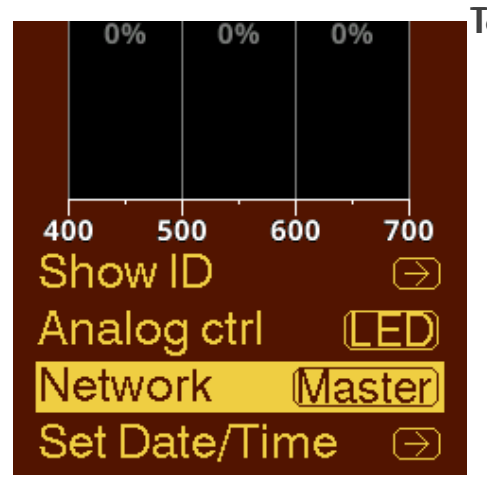

## To enable this:

- Enable Master/Slave mode as per Master/Slave mode without an external controller, but set the first fixture as the master.
- Enable 'Analog HID' mode as per Analog chaining using any analog controller, but only do this for the first fixture! Set the rest to Slave mode.

You'll need to repeat the steps to set the spectrum on the first fixture every time that fixture is power-cycled.

When an analog signal is detected, the master will be in Analog "HID" Control mode. The rest of the chain, the Slaves, will be in Digital Control mode.

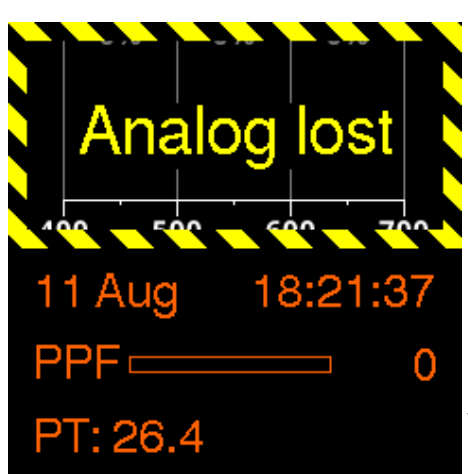

When the first fixture has seen the analog signal, it will lock on to that signal. When the signal is stopped or

 $\mathbf i$ 

interrupted, it goes into "Analog Lost" alarm. For more details, see section Alarms.

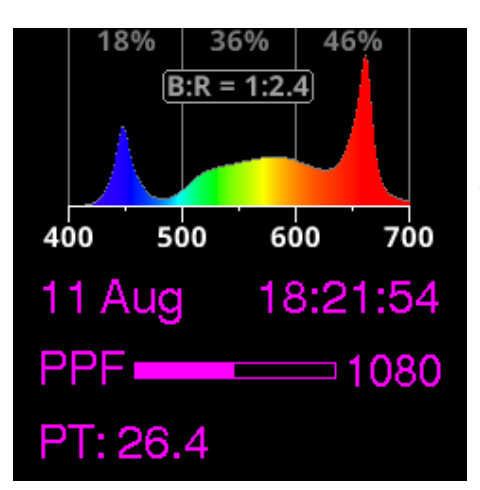

## [ℹ](https://www.htmlsymbols.xyz/unicode/U+2139)

When Slave fixtures have seen a Master's signal, they will lock on to that signal. When the signal is stopped or interrupted, they go into "Digital Lost" alarm. For more details, see section Alarms.